$<<$   $>>$ 

 $<<$  and  $<<$ 

- 13 ISBN 9787508372150
- 10 ISBN 7508372158

出版时间:2008-8

页数:274

字数:404000

extended by PDF and the PDF

http://www.tushu007.com

 $,$  tushu007.com

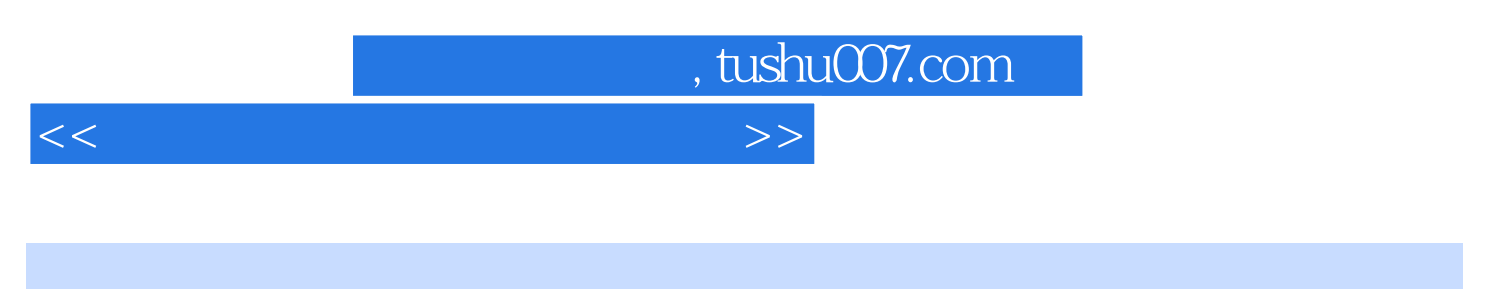

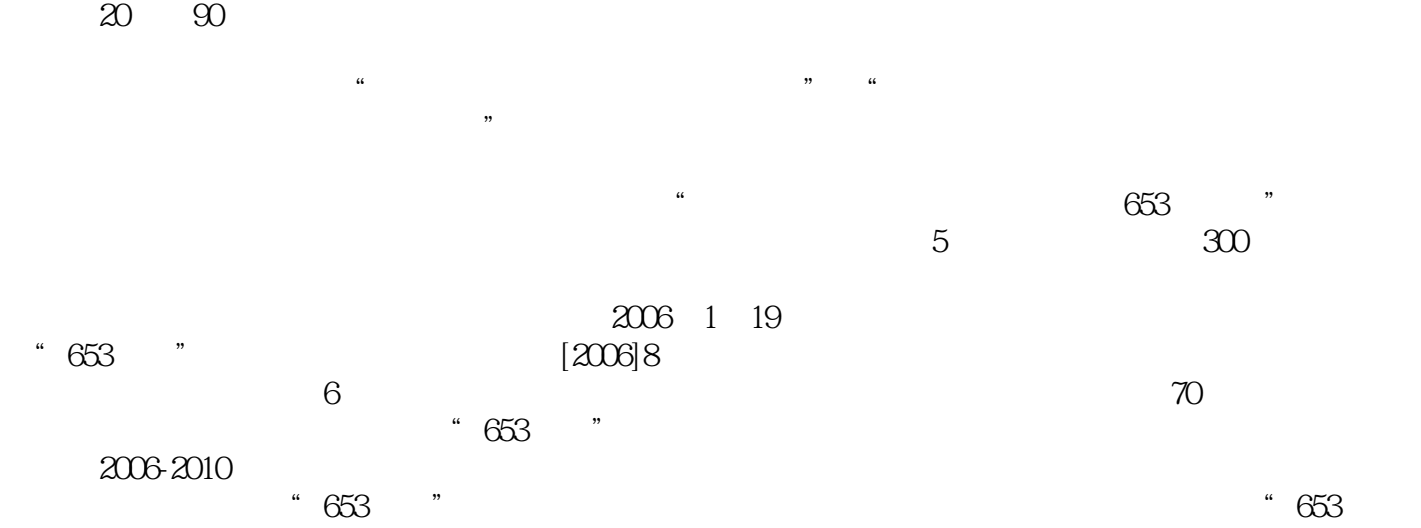

 $*$  653 $*$  $\mathfrak{R}$ 

 $\kappa$  and  $\kappa$  and  $\kappa$ 

另外,在教学过程中,随时可以登录教师之家——中国学术交流网,寻求教学资源的支持,我们特别

 $\alpha$  and  $\alpha$  and  $\alpha$ 

传至教师之家——中国学术交流网。

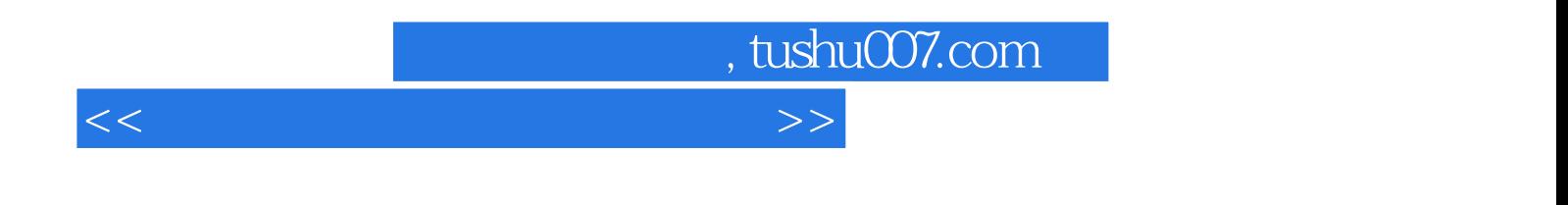

 $\kappa$ 

 $9 \t 40$ 

 $<<$  and  $<<$ 

1 1.1 1.2 Virtual PC 1.3 VMware Workstation 1.4 2 2.1 2.1 —Partition Magic  $2.2$   $2.3$  $24$  and  $2.5$  and  $2.5$ 务五:系统优化工具——超级兔子的使用 2.6 任务六:硬件检测工具——CPU-Z的使用 2.7 任务七: ——EVEREST 2.8 ----EasyRecovery 2.9  $\frac{1}{2}$  3.1  $\frac{1}{2}$ —WinRAR的使用 3.2 任务二:文本编辑工具——UltraEdit的使用 3.3 任务三:文件加密工具——文件 夹加密大师的使用第4章 电子图书阅读工具 4.1 任务一:Adobe Reader的使用 4.2 任务二:CAJViewer  $43$   $5$   $51$   $-$ -UltraISO 5.2 h ——Daemon Tools 5.3 h ——Nero 6  $61$   $--ACDSee$   $62$ —HyperSnap 6 6.3 6.3 The Secondary Assemblance Company of The PhotoZoom 7  $7.1$   $- 7.2$   $-- 7.3$ 7.4 -- PPLive 7.5  $81$   $-$ -CutFTP 8.2 任务二:下载工具——Web迅雷的应用 8.3 任务三:下载工具——BitTorrent的使用 8.4 任务四:  $--$  eMule  $85$   $--$ QQ  $86$ 工具——MSN的应用 8.7 任务七:电子邮件工具——Foxmail的应用第9章 翻译工具的使用 9.1 任务一  $- 92$   $- 10$  $10.1$   $10.2$   $10.3$  $10.4$ 

, tushu007.com

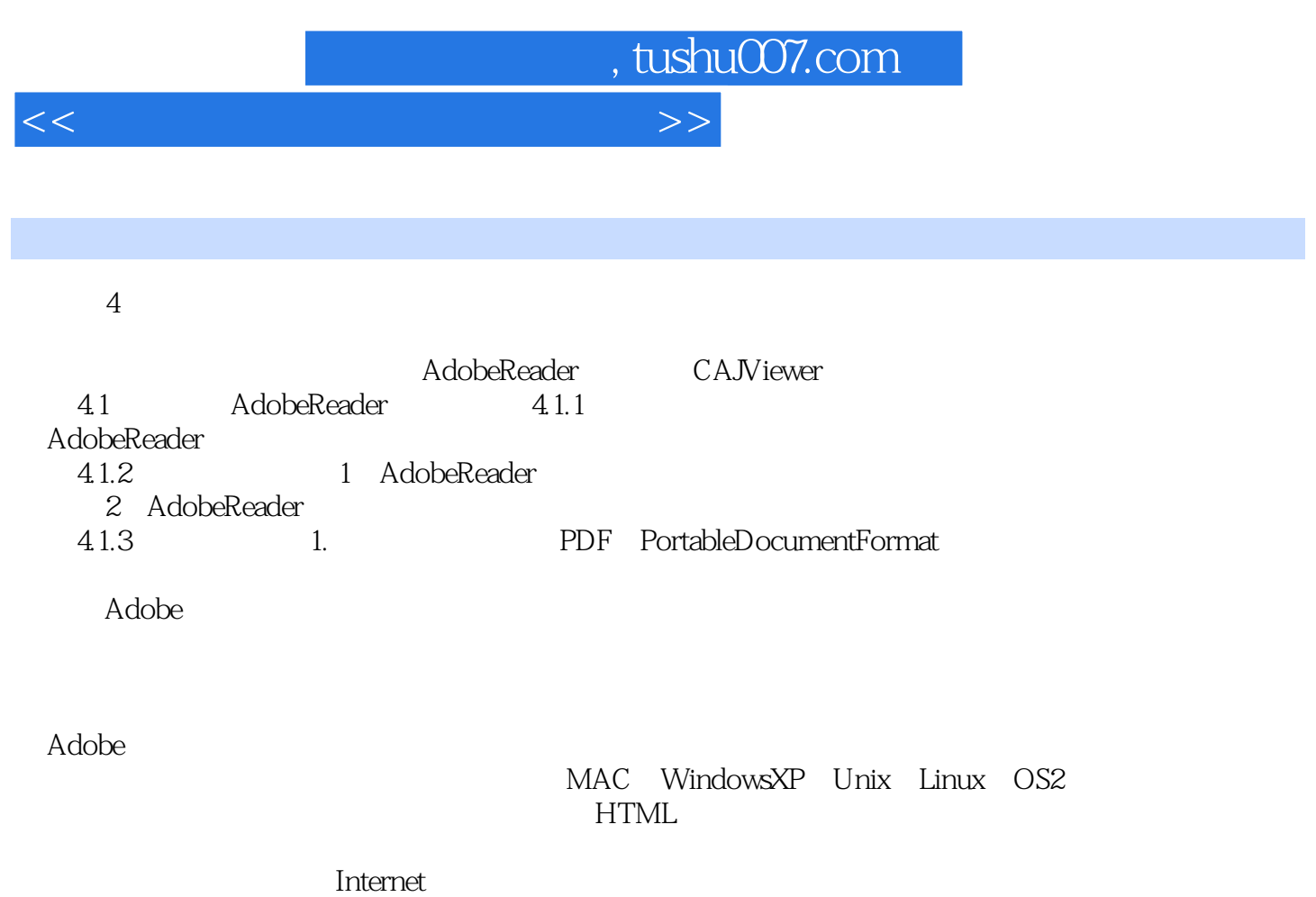

 打开PDF文件的软件有很多,常用有以下几种:AdobeAcrobat、AdobePhotoshop、AdobeReader 、FoxitReader、FoxitPDFEditor、CAJViewer、ScanSoftPDFConverterProfessional。

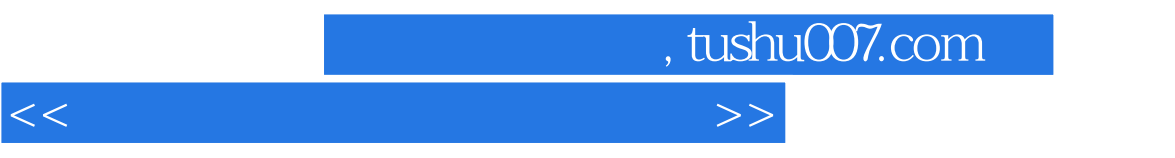

 $9<sub>3</sub>$ 

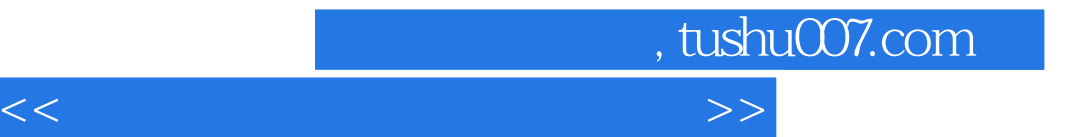

本站所提供下载的PDF图书仅提供预览和简介,请支持正版图书。

更多资源请访问:http://www.tushu007.com